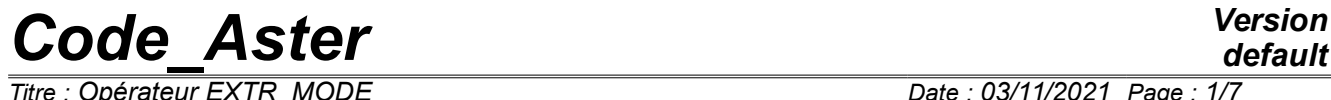

*Titre : Opérateur EXTR\_MODE Date : 03/11/2021 Page : 1/7 Responsable : ANDRIAMBOLOLONA Harinaivo Clé : U4.52.12 Révision :*

## **Operator EXTR\_MODE**

## **1 Goal**

To extract selectively from the modes of the structures of data modal. The modes are selected according to a criterion of value of modal parameter higher than a certain threshold, then are concaténés in only one final structure of data.

One can also print in the file MESSAGE a summary table on the office pluralities of the unit effective modal masses or the generalized masses of the modes selected.

Product a structure of data of the type mode meca or mode gene according to the type of the modes as starter.

# *Code\_Aster Version*

*Titre : Opérateur EXTR\_MODE Date : 03/11/2021 Page : 2/7 Responsable : ANDRIAMBOLOLONA Harinaivo Clé : U4.52.12 Révision :*

# *87ecd8639552*

*default*

## **2 Syntax**

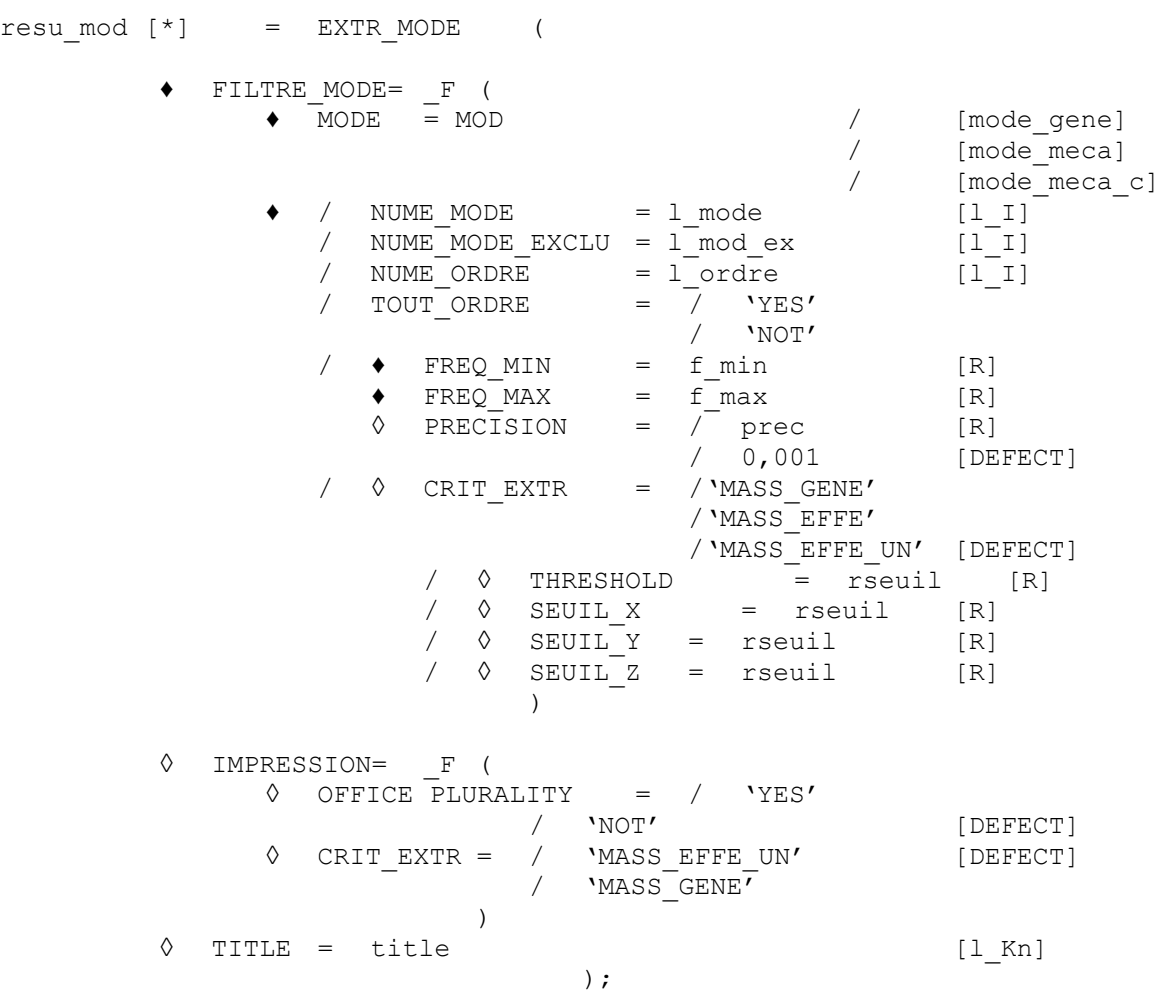

If MOD is of type [mode gene] then resu mod is of type [mode gene] If MOD is of type [mode meca] then resu mod is of type [mode meca] If MOD is of type [mode meca c] then resu mod is of type [mode meca c].

# *Code\_Aster Version*

*Titre : Opérateur EXTR\_MODE Date : 03/11/2021 Page : 3/7 Responsable : ANDRIAMBOLOLONA Harinaivo Clé : U4.52.12 Révision :*

*87ecd8639552*

## **3 Operands**

#### **3.1 Keyword FILTRE\_MODE**

One repeats this keyword as many times as there are structures of data of the type mode meca  $*$  or mode gene to filter and with concaténer.

#### **3.2 Operand MODE**

Name of the structure of data mode meca  $*$  or mode gene with sorting and concaténer with the others.

#### **3.3 Filtering of the modes**

To filter the modes, three possibilities are offered to the user.

#### **3.3.1 Operands NUME\_MODE / NUME\_ORDRE / TOUT\_ORDRE**

List of the sequence numbers or the modal positions of the modes which one wishes to preserve.

#### **3.3.2 Operands NUME\_MODE\_EXCLU**

List of the modal positions of the modes which one wishes to remove.

#### **3.3.3 Operands FREQ\_MIN / FREQ\_MAX / PRECISION**

One keeps all the modes which correspond to frequencies understood enters  $f$  min and  $f$  max with the relative precision prec. One must have  $f$  min lower than  $f$  max.

#### **3.3.4 Operand CRIT\_EXTR**

Choice of the parameter which is used as criterion for the filtering of the modes. The parameters are defined in the reference material [R5.01.03].

If the criterion is 'MASS\_EFFE\_UN' or MASS\_EFFE' a mode will be retained as soon as one of its unit effective modal masses, or not, directional is higher than a threshold fixed by the user.

If the criterion is 'MASS GENE' a mode will be retained as soon as the report of the mass generalized on the sum of the generalized masses of the modes of the filtered structure is higher than a threshold fixed by the user.

These criteria have a direction only for the structures of data of the type mode meca $*$ .

#### **3.3.5 Operands THRESHOLD, SEUIL\_X, SEUIL\_Y, SEUIL\_Z**

Limiting value of the criterion below which one considers that one can filter the mode.

This value, in the case of the parameters currently taken into account, is an adimensional relative value.

One can apply the same threshold in all the directions (keyword THRESHOLD) or to differentiate the thresholds according to the directions  $X$ ,  $Y$  or  $Z$  ( SEUIL  $X$ , SEUIL  $Y$ , SEUIL  $Z$ )

#### **3.4 Keyword IMPRESSION**

*Code\_Aster Version*

*Titre : Opérateur EXTR\_MODE Date : 03/11/2021 Page : 4/7 Responsable : ANDRIAMBOLOLONA Harinaivo Clé : U4.52.12 Révision :*

*87ecd8639552*

This keyword makes it possible to print a table of office plurality of certain parameters. These parameters can be different from those selected in the keywords FILTRE\_MODE.

#### **3.4.1 Operand OFFICE PLURALITY**

Impression or not impression of the office pluralities of the modal parameter retained by CRIT\_EXTR for the structure of data result resu mod.

#### **3.4.2 Operand CRIT\_EXTR**

Choice of the parameter of impression for which one carries out the operation of office plurality. If the criterion is 'MASS EFFE UN' (unit effective mass), the values of the parameters separately are cumulated 'MASS EFFE UN DX', 'MASS EFFE UN DY', 'MASSE EFFE UN DZ' (unit effective modal mass in the D\* direction) of the extracted modes.

If the criterion is 'MASS GENE' the values of the parameter are cumulated MASS GENE (generalized mass) of the extracted modes.

The parameters mentioned in this paragraph are more precisely defined in the reference material [R5.01.03].

#### **3.5 Keyword TITLE**

Title attached to the concept produced by this operator [U4.03.01].

### **4 Execution**

It is checked that the parameter for which one carries out filtering exists well in the structure of data input MOD. If this parameter is not indicated, one leaves in fatal error. On the other hand, for the keyword IMPRESSION, if parameters MASS EFFE UN  $*$  are not informed, one emits only one alarm.

At exit, the produced concept  $r \in \mathbb{R}^n$  mod does not have to be empty, if not one leaves in fatal error.

It is also checked that all the concepts mode meca  $*$  or mode gene are in the same way standard and as they come from the same initial problem (same matrices).

After having filtered the interesting modes, one checks that they have a whole a different modal position. In the contrary case, one transmits a message of alarm. To remove these duplicated modes, the order should be re-used EXTR\_MODE and to activate the operand NUME\_MODE\_EXCLU.

To date, one does not check only the structures of data of the type  $\text{mode} \text{meca} * \text{correspond to the}$ same standard.

## **5 Examples of impression**

If the keyword factor IMPRESSION is present, the operator EXTR\_MODE writing in the file MESSAGE a certain number of paramètrres on the extracted modes.

Example of impression, with the keyword CRIT\_EXTR=' MASS\_EFFE\_UN' and CUMUL='  $OUI'$  :

--------------------------------------------------------------------

CONCEPT MODESX OF TYPE MODE MECA RESULTING FROM L OPERATOR EXTR MODE

*Warning : The translation process used on this website is a "Machine Translation". It may be imprecise and inaccurate in whole or in part and is provided as a convenience. Copyright 2021 EDF R&D - Licensed under the terms of the GNU FDL (http://www.gnu.org/copyleft/fdl.html)*

*default*

*Code\_Aster Version Titre : Opérateur EXTR\_MODE Date : 03/11/2021 Page : 5/7 Responsable : ANDRIAMBOLOLONA Harinaivo Clé : U4.52.12 Révision :*

*87ecd8639552*

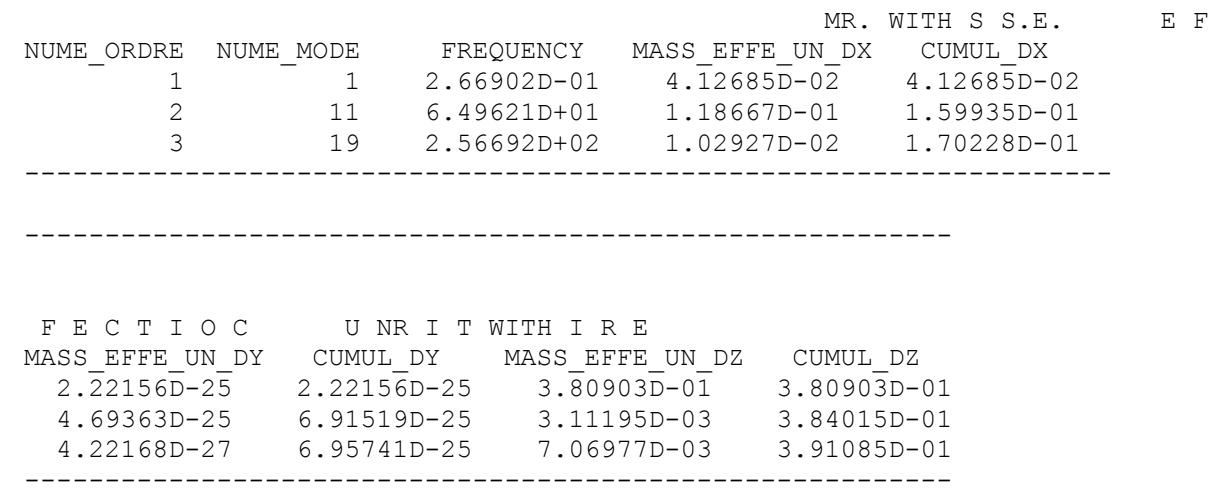

NUME\_ORDRE is the position of the mode in the structure of data, it NUME\_MODE is the modal position in the spectrum (cf operator CALC\_MODES [U4.52.02]). FREQUENCY is the Eigen frequency of the mode. MASS EFFE UN  $D^*$  is the unit effective modal mass in the direction  $*(\bullet = X \text{ or } Y \text{ or } Z)$ . These sizes are defined in the reference material [R5.01.03]. CUMUL  $*$  are the cumulated sums of the unit effective masses by direction.

Example of impression, with the keyword CRIT\_EXTR=' MASS\_GENE' and CUMUL=' OUI':

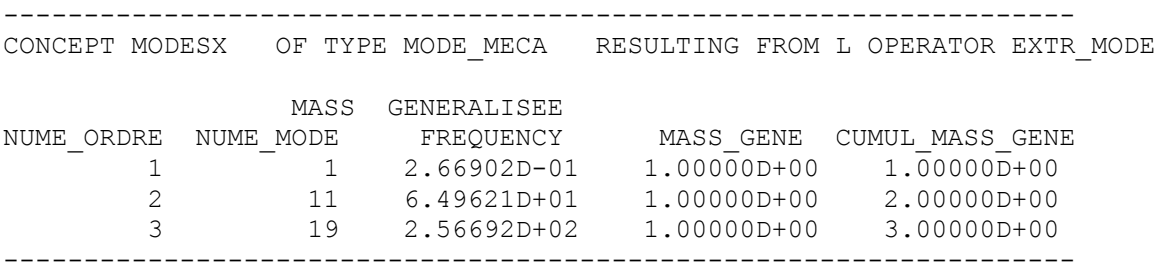

MASS GENE is the generalized mass of the mode, defined in the reference material [ R5.01.03]. CUMUL MASS GENE is the cumulated sum of the generalized masses.

### **6 Example of use**

Here an example presenting the various possibilities of the order EXTR MODE for a modal analysis realized by 5 searchs for successive modes:

# Calculation of the total mass of stucture (for checking)

massestr = POST ELEM (... MASS INER =  $(...)$ );

# Calculation of the first 17 frequencies (NUME ORDRE from 1 to 17; NUME MODE from 1 with 17)

 $model = CALC MODES$  (MATR RIGI = rigidity, MATR MASS =  $mass,$ OPTION = 'PLUS\_PETITE', CALC FREQ =  $F$  (NMAX FREQ = 17)); *Titre : Opérateur EXTR\_MODE Date : 03/11/2021 Page : 6/7*

*Responsable : ANDRIAMBOLOLONA Harinaivo Clé : U4.52.12 Révision : 87ecd8639552*  $model$  = NORM MODE ( MODE = mode1, reuse = mode1, = 'TRAN\_ROTA NORMALIZES' ); # Calculation of other frequencies (NUME\_ORDRE from 1 to 5; NUME\_MODE from 18 with 22)  $mode2 = CALC MODES$  (MATR RIGI = rigidity, MATR MASS =  $mass,$  $OPTION = 'BAND',$ CALC FREQ = F ( FREQ =  $(20. , 25.))$ , )  $\mathbf{r}$  $mode2 = NORM MODE$  ( $MODE = mode2$ , reuse = mode2, = 'TRAN\_ROTA NORMALIZES' ); # Calculation of other frequencies ( NUME\_ORDRE from 1 to 6; NUME\_MODE from 23 with 28)  $mode3 = CALC MODES (MATR RIGI = rigidity,$ MATR MASS =  $mass,$  $\overline{OPTION}$  = 'BAND', CALC FREQ = F ( FREQ =  $(25. 30.))$ , )  $\mathbf{r}$  $mode3 = NORM MODE$  ( $MODE = mode3$ , reuse = mode3, = ' TRAN\_ROTA' NORMALIZES, ); # Calculation of other frequencies ( NUME ORDRE from 1 to 3; NUME MODE from 28 with 30)  $mode4 = CALC MODES (MATR RIGI = rigidity,$ MATR MASS =  $mass,$  $OPTION = 'BAND',$ CALC FREQ = F ( FREQ =  $(29. , 32.))$ , ) :  $mode4 = NORM MODE$  ( $MODE = mode4$ , reuse =  $mode4$ , = ' TRAN\_ROTA' NORMALIZES, ); # Calculation of other frequencies (NUME\_ORDRE from 1 to 6; NUME\_MODE from 31 with 34)  $mode5$  = CALC MODES (MATR RIGI = rigidity, MATR MASS =  $mass,$  $OPTION = 'BAND',$ CALC FREQ = F ( FREQ =  $(32. , 35.))$ , )  $\mathbf{r}$  $mode5 = NORM MODE$  ( $MODE = mode5$ , reuse =  $mode5$ , = 'TRAN\_ROTA NORMALIZES' ); # Extraction of the modes

 $mode = EXTR MODE$  (FILTRE\_MODE = F (MODE = mode1,

*Warning : The translation process used on this website is a "Machine Translation". It may be imprecise and inaccurate in whole or in part and is provided as a convenience. Copyright 2021 EDF R&D - Licensed under the terms of the GNU FDL (http://www.gnu.org/copyleft/fdl.html)*

## *default*

## *Code\_Aster Version*

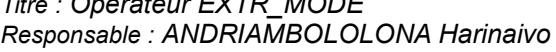

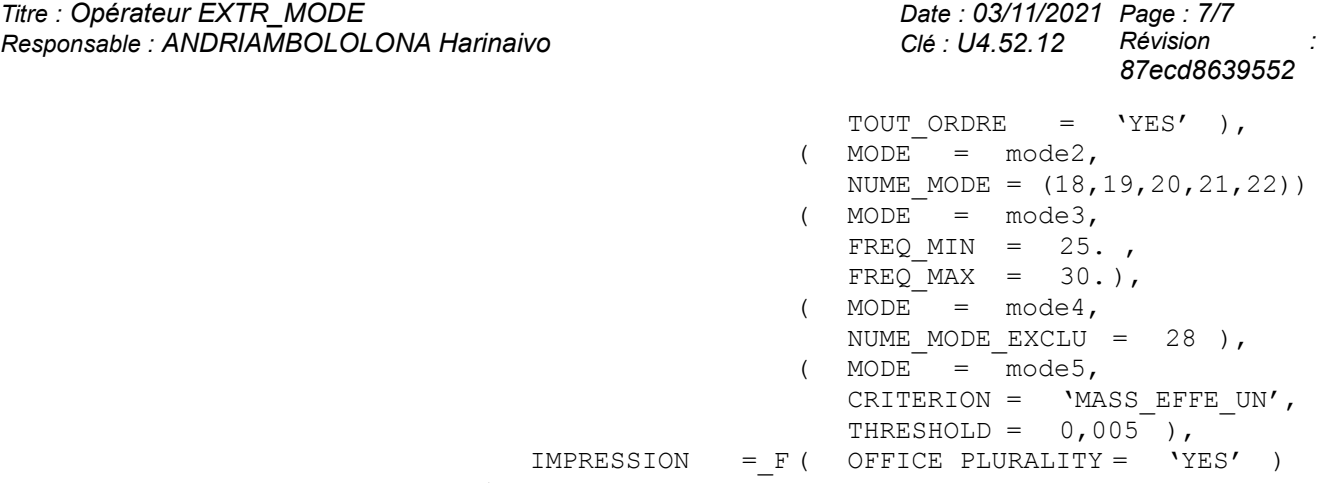

);